#### Introdução à Programação *UFRPEProf. Gustavo Callou gcallou@gmail.com*

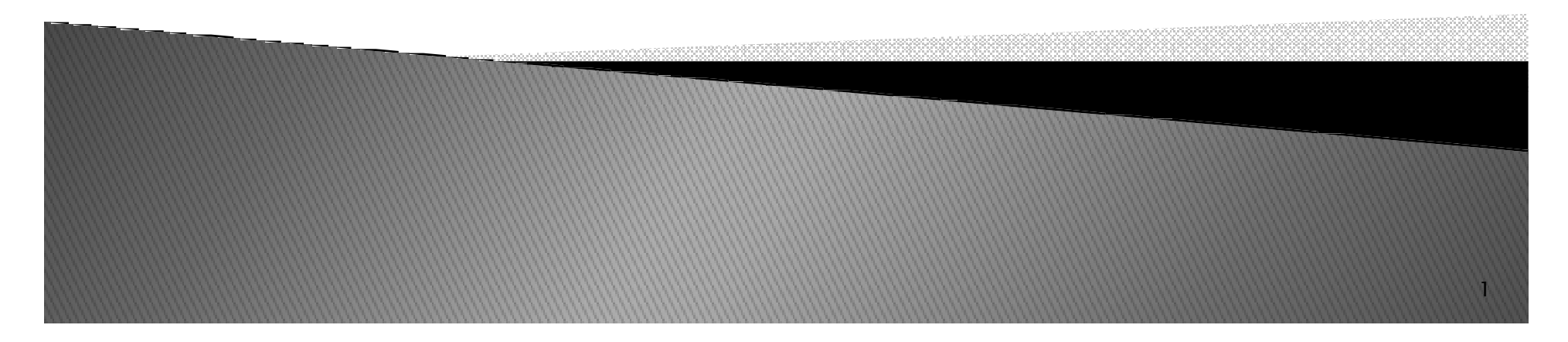

# Tópicos

- *Algoritmos*
	- *Representação*
	- *Exercícios*
- *Linguagens de Programação*
- *Compilador*
- *Interpretador*
- *Ambiente de Desenvolvimento*
	- *Python*
		- *Característica*
		- *Para que serve*
		- *Onde utiliza*

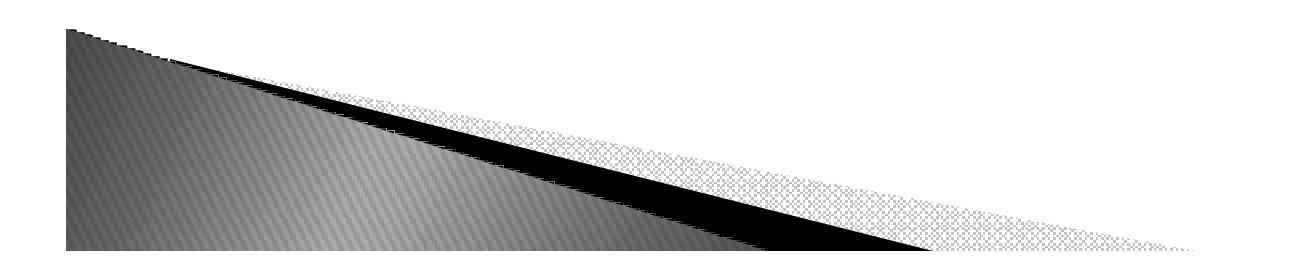

- *Conjunto finito de regras que provê uma seqüência de operações para resolver um tipo de problema específico. Knuth, 1972.*
- *Seqüencia ordenada, e não ambígua, de passos que levam à solução de um dado problema. Tremblay, 1983.*
- *Processo de cálculo, ou de resolução de um grupo deproblemas semelhantes, em que se estipulam, com generalidade e sem restrições, as regras formais para a obtenção do resultado ou da solução do problema. AURÉLIO.*

- *Formas de Representação*
	- *Narrativa: uso de português. Narrativa*
	- *Fluxograma: símbolos gráficos para representar fase Fluxograma <sup>s</sup> e componentes dos algoritmos.*
	- ∘ **Pseudocódigo**: Definição de uma pseudo Linguagem *de programação, cujos comandos são em português.*

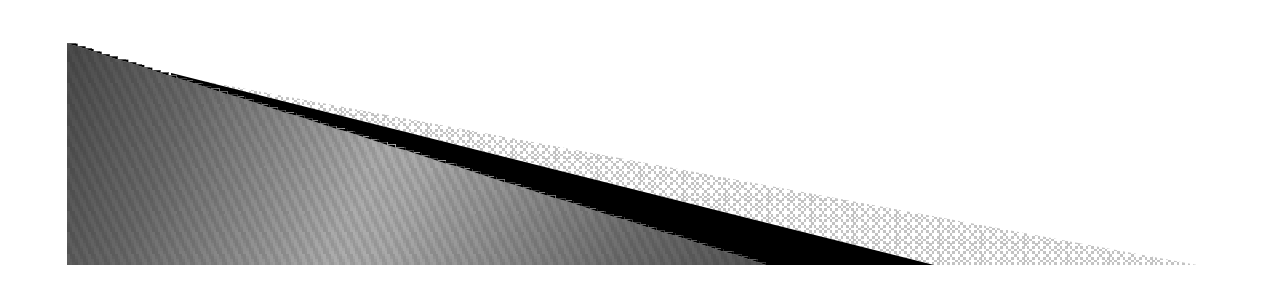

*Descrição Narrativa – Receita de Bolo Misture os ingredientes Junte a forma com manteiga Despeje a mistura na formaSe houver coco ralado então despeje sobre a misturaLeve a forma ao fornoEnquanto não corardeixe a forma no fornoRetire do fornoDeixe esfriar*

*Descrição Narrativa – Troca de Pneus Afrouxar ligeiramente as porcasSuspender o carro Retirar as porcas e o pneuColocar o pneu reservaApertar as porcasAbaixar o carroDar o aperto final nas porcas*

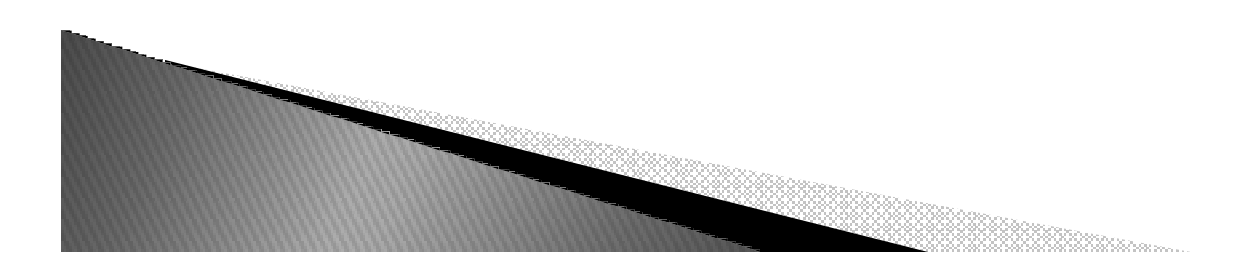

*Descrição Narrativa – Média de um aluno Obter as suas 2 notas de provasCalcular a média aritmética Se a média for maior que 7,o aluno foi aprovado,senão ele foi reprovado*

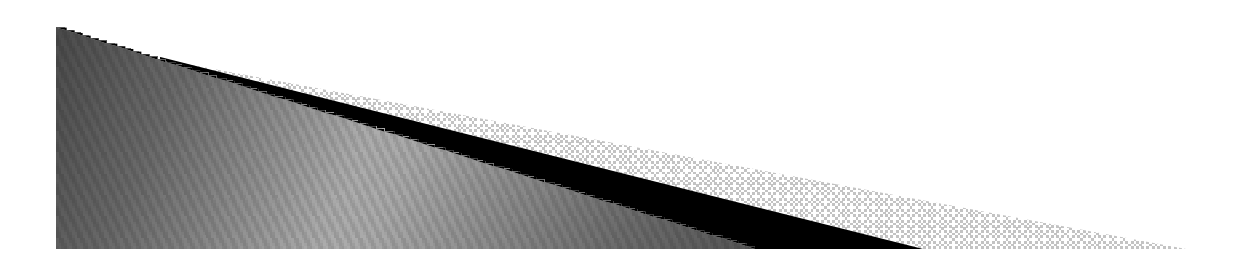

#### Exercícios de Descrição Narrativa

- $\blacktriangleright$ *Vamos Praticar !*
- *1. Passos para chegar a UFRPE e assistir aula de introdução a programação.*
- *1.Passos para comprar algo via internet.*

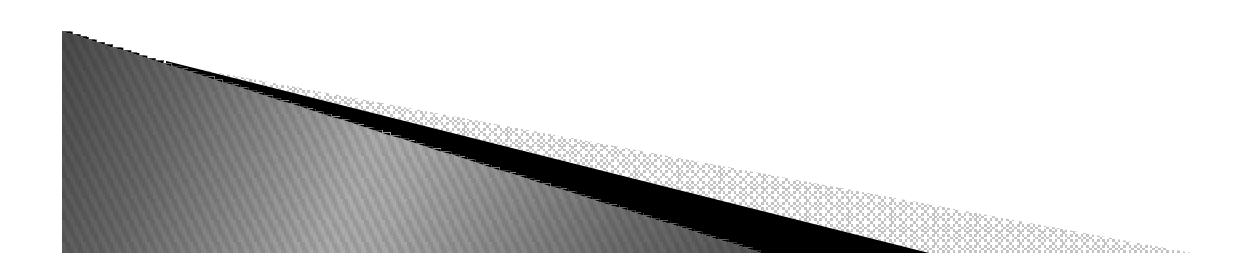

*Fluxograma : representação gráfica de algoritmos onde formas geométricas diferentes implicam ações (instruções, comandos) distintos.*

*Símbolos*

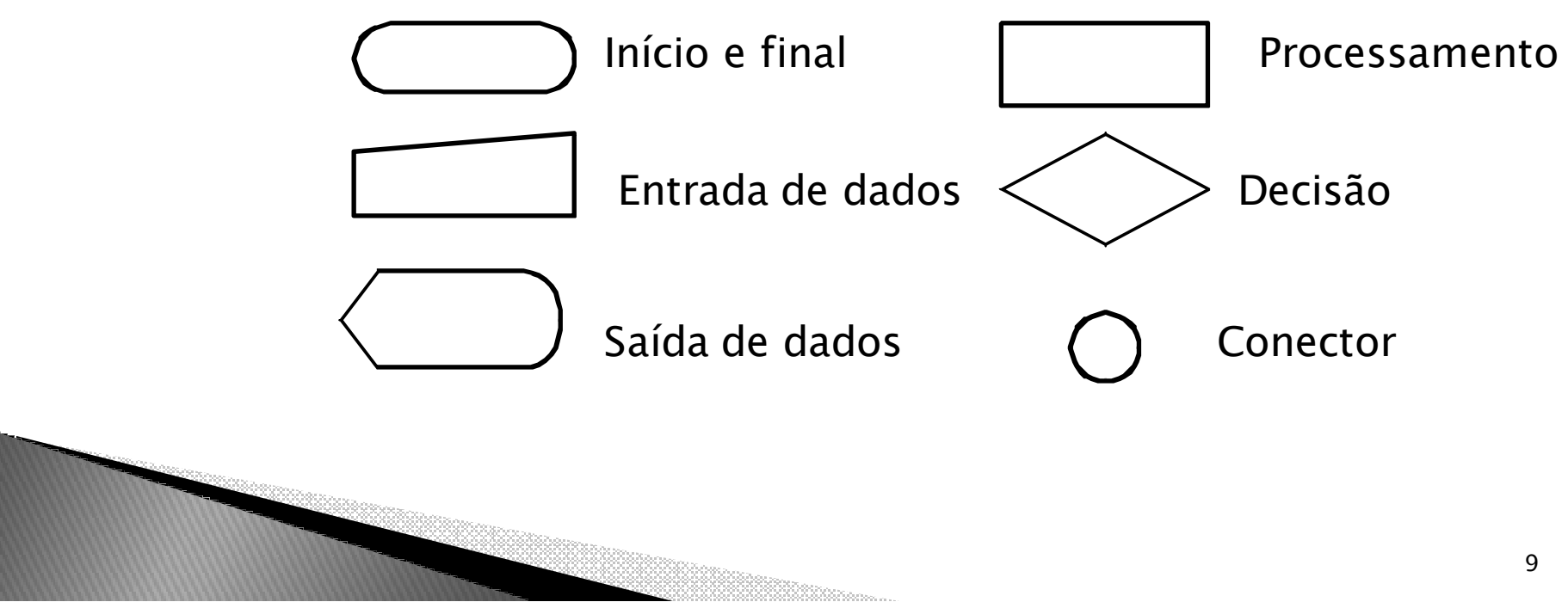

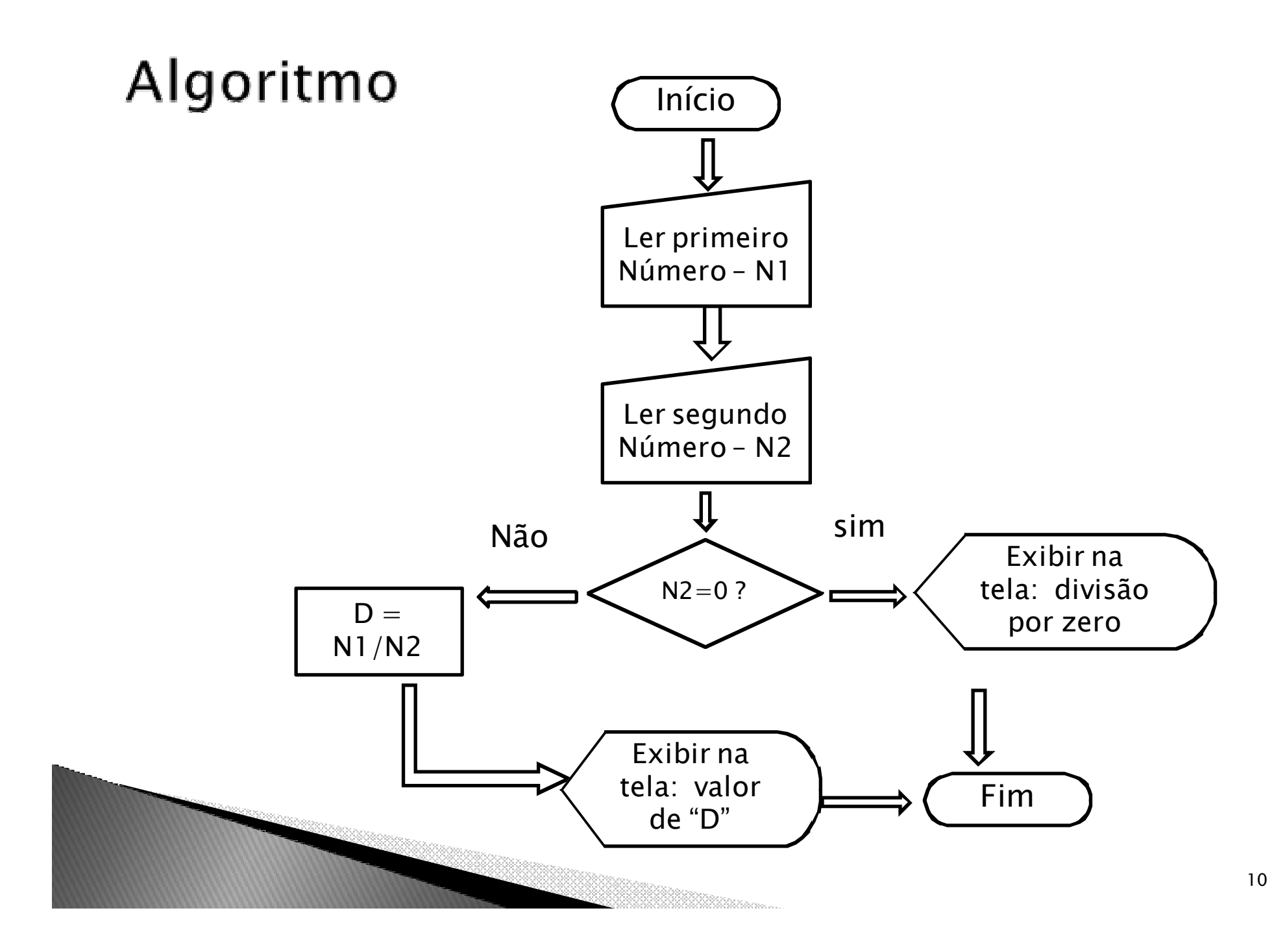

#### Exercícios

- $\blacktriangleright$ *Vamos Praticar !*
- *1. Calcular a área de um triângulo retângulo.*
- *2. Verificar se o individuo é maior de idade ou não.*

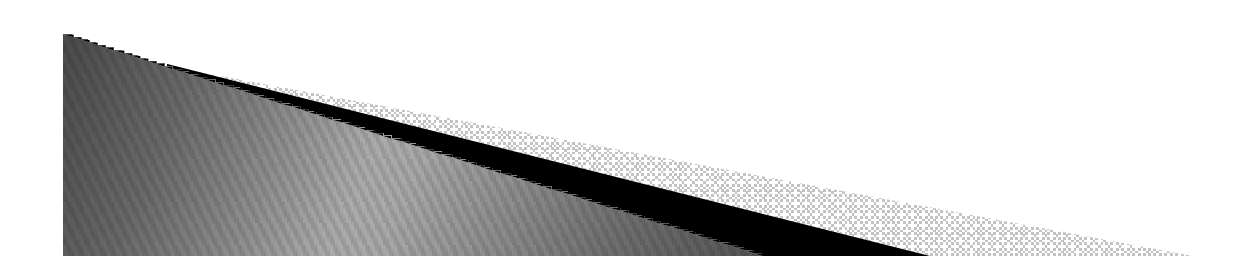

*Pseudo-Código*

```
Programa PDOBRO;Variáveis NUM, DOBRO : inteirosinício
escreva ('Digite um número: ')Leia (NUM);DOBRO = 2 x NUM;escreva ('O dobro é:', DOBRO);fim
```
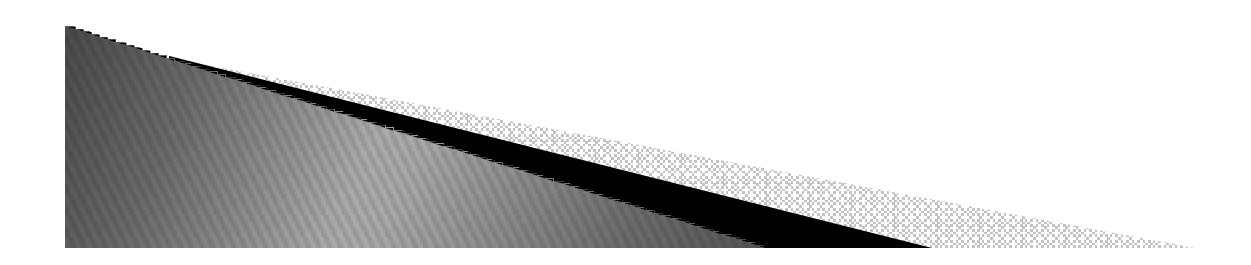

- *Comandos*
	- *Atribuição : Utilizado para guardar um determinado valor em uma variável.*
		- *1. total = 0*
		- *2. SOMA = SOMA + 1*
		- *3. mensagem = 'Erro de Digitação !'*
	- *Entrada de Dados : Utilizado para ler dados do usuário, de dispositivos externos, etc.*
		- *1. leia(Idade)*
		- *2. leia('d:\arquivo.txt')*
	- *Saída de dados : Utilizado para exibir dados.*
		- *1. escreva(Idade)*
		- *2. escreva('d:\arquivo.txt')*

- *Uma linguagem de programação <sup>é</sup> um vocabulário <sup>e</sup> um conjunto de regras gramaticais usadas para escrever programas de computador.*
- *Divididas em três tipos, com relação <sup>à</sup> sua similaridade com <sup>a</sup> linguagem humana:*
	- *Linguagem de máquina;*
	- *Linguagem Simbólica; <sup>e</sup>*
	- *Linguagem de Alto Nível (abstrata).*

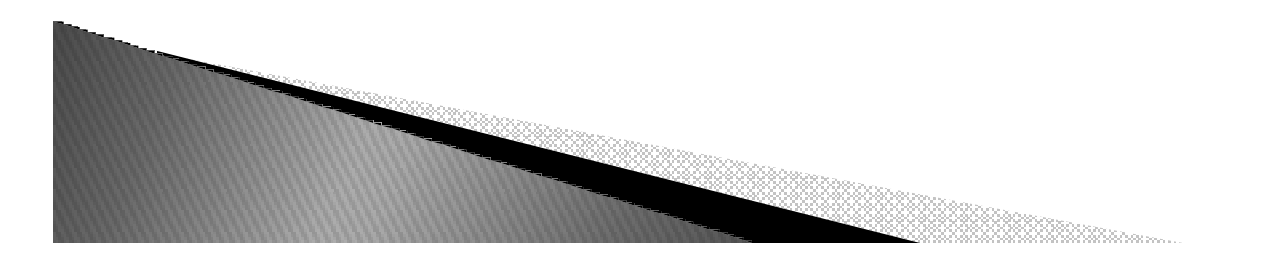

- *Linguagem de Máquina : <sup>é</sup> <sup>a</sup> linguagem de mais baixo nível de entendimento pelo ser humano <sup>e</sup> <sup>a</sup> única, na verdade, entendida pelo processador (CPU).*
- $\blacktriangleright$  *Constituída inteiramente de números (0's <sup>e</sup> 1's).*
- $\blacktriangleright$  *Uma instrução típica em linguagem de máquina seria algo como:* ◦ *<sup>0100</sup> <sup>1111</sup> <sup>1010</sup>*

- *Linguagem Simbólica (assembly):*
	- *linguagem de nível imediatamente acima da linguagem de máquina.*
	- *Possui <sup>a</sup> mesma estrutura <sup>e</sup> conjunto de instruções que <sup>a</sup> linguagem*linguagem de máquina, porém permite que o programador<br>utilize nomes (mnemônicos) e símbolos em lugar de<br>números *números.*
- $\blacktriangleright$ *Única para cada tipo de CPU.*
- *<sup>A</sup> conversão da linguagem*Iinguagem de máquiña se chama montagem, e *de máquina se chama montagem, <sup>e</sup> <sup>é</sup> feita por umprograma chamado montador (assembler).*

- *Exemplo de instrução: ADD A, <sup>B</sup>*
- *Classificada como linguagem de segunda geração, e, assim como <sup>a</sup> linguagem de máquina, <sup>é</sup> considerada uma linguagem de baixo nível.*

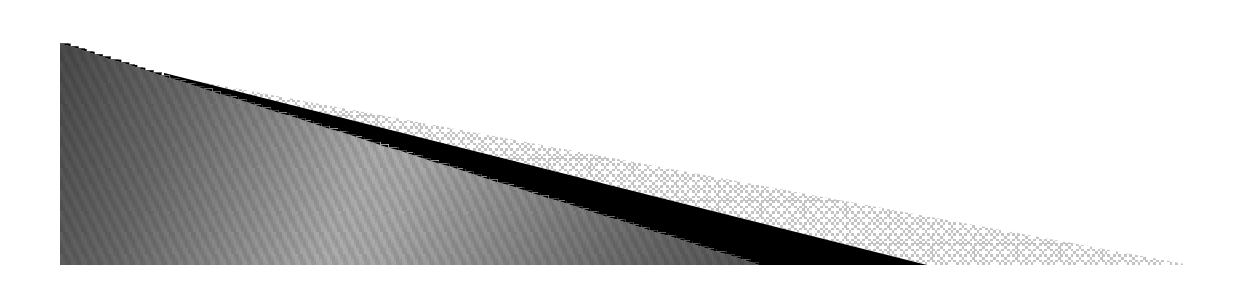

- $\blacktriangleright$  *Linguagens de Alto Nível (abstratas): linguagens de programação que possuemuma estrutura <sup>e</sup> palavras-chave que são mais próximas da linguagem humana.*
- *C, C++, Java, Python, etc ...*
- *Programas escritos nessas linguagens são convertidos para <sup>a</sup> linguagem de baixo nível através de um programa denominado compilador ou de um interpretador.*

 *Exemplo de instrução de uma linguagem de alto nível:*

*if (A>10) then A:=A-7;*

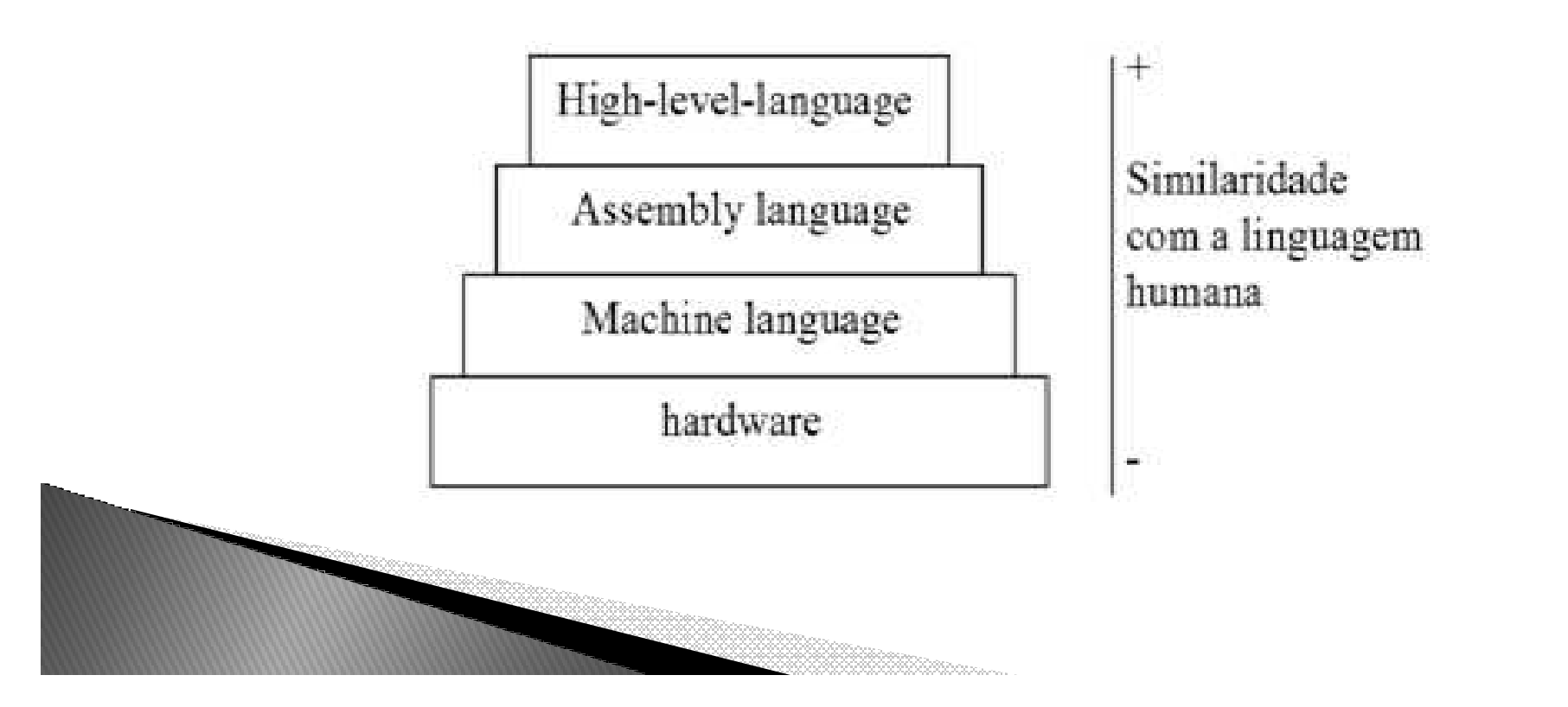

#### Compilador

 *Compilação : transformação de um*   $\blacktriangleright$ *programa em código fonte (programa escrito pelo* L'autopa agni di sième di code*programador – source language) em linguagem* flample: front-end for language J. Le - cal Analyzer (Scanner Suntai Sentantic *de máquina (programa* Analyze (CPanje) med ar code **Geography** *executável – target*  Nicht op tim zied intermediate bode *language).*nteinnediare code, optimizer

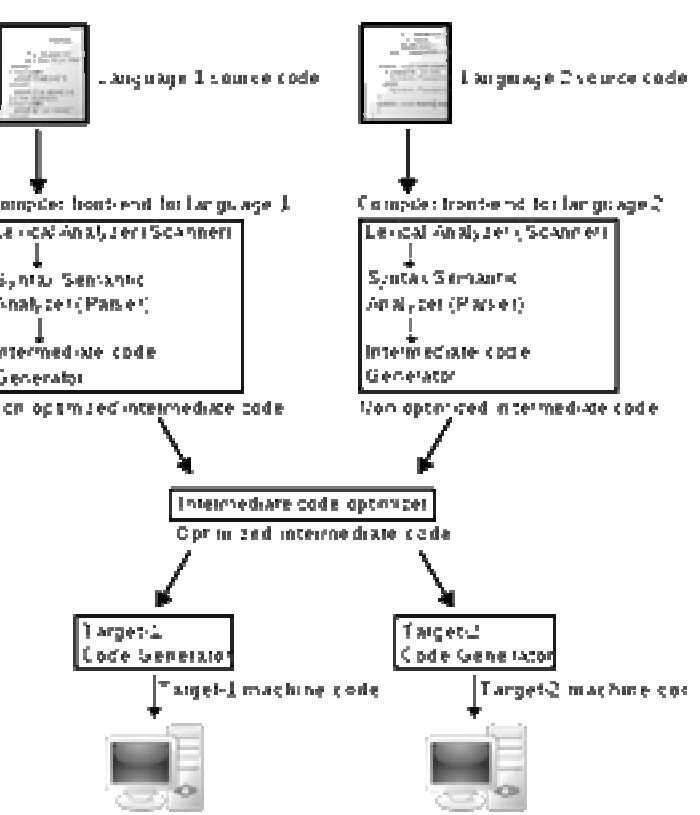

#### Interpretador

- $\blacktriangleright$  *Interpretador : Executa instruções em uma determinada linguagem. Executa <sup>o</sup> código fonte diretamente, traduz <sup>o</sup> código fonte em uma representação intermediária <sup>e</sup> <sup>o</sup> executa imediatamente.*
- $\blacktriangleright$ *Python, Matlab, Java, etc.*
- $\blacktriangleright$ *Principal desvantagem: Eficiência.*

# Instalando o Ambiente

- *Entre no link: http://www.python.org/download/*
- *Escolha a plataforma na qual será instalada a PVM (PythonVirtual Machine) e Baixe*
- *Daqui pra frente depende da plataforma*
- *Melhores detalhes no link citado acima*
- *Para Windows basta clicar duas vezes no instalador e Next, Next, Next, Next ... Finish!*
- *Observação: Toda distribuição Linux já vem com Pythoninstalado*

# **Tópicos**

- *Caracterizando Python*
	- *O que é Python?*
	- *Por que Python?*
	- *Pra que serve?*
	- *Quem usa?*
	- *Como usar?*
- *Instalando o ambiente Python*
	- *Conceitos básicos*

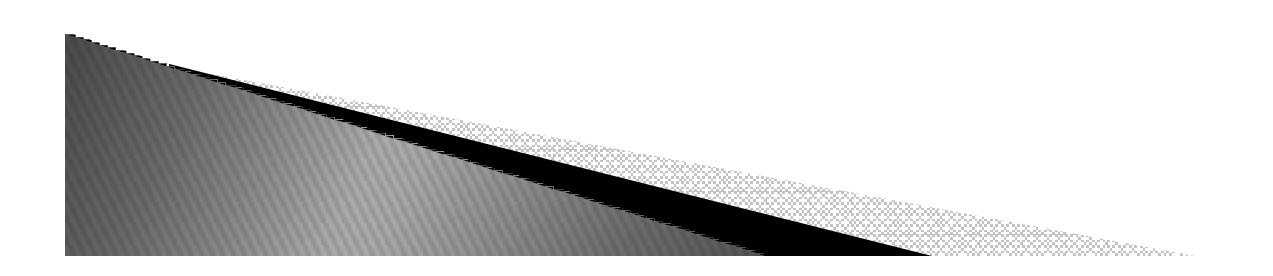

## Objetivo

- *Caracterizar <sup>a</sup> linguagem Python;*
- *Conhecer seu ambiente de instalação;*
- ▶ *Conhecer <sup>e</sup> executar comando básicos de entrada <sup>e</sup> saída;*

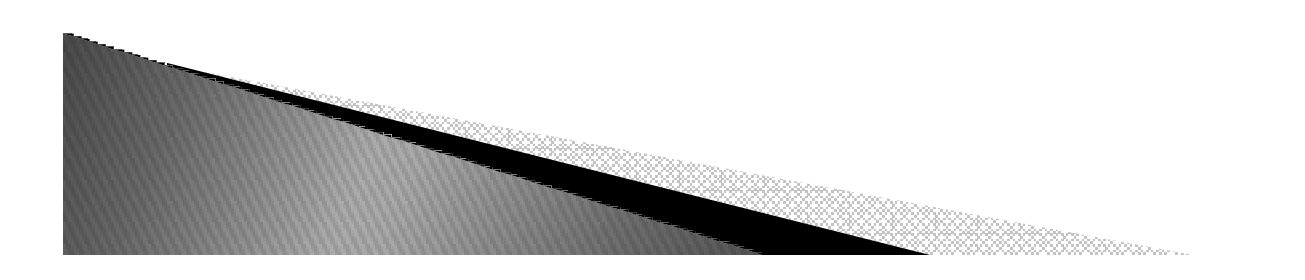

# Características de Python

- *Interpretada*
- ▶ *Alto nível de abstração*
- $\blacktriangleright$  Multiplataforma (Winc *Multiplataforma (Windows, Mac OS, Linux. Sun Solaris, AS/400,Amiga, OS/2, BeOS,...)*
- ▶ *Multiparadigma (OO, imperativa e funcional)*
- ▶ *Baixa performance (?!?!?)*
- *Biblioteca padrão muito rica*
- $\blacktriangleright$ *Estrutura de dados intrínseca poderosa*
- *Case Sensitive*

#### Por que Python?

- *Alta produtividade (estudos dizem 2-10x mais que C/C++ e Java)*
- ▶ *Legibilidade de código*
- ▶ *Fácil aprendizado*
- $\blacktriangleright$  Facilmente exter *Facilmente extensível (C/C++, Java)*
- *Open Source*
- *Madura, desde 1991 (17 anos)*

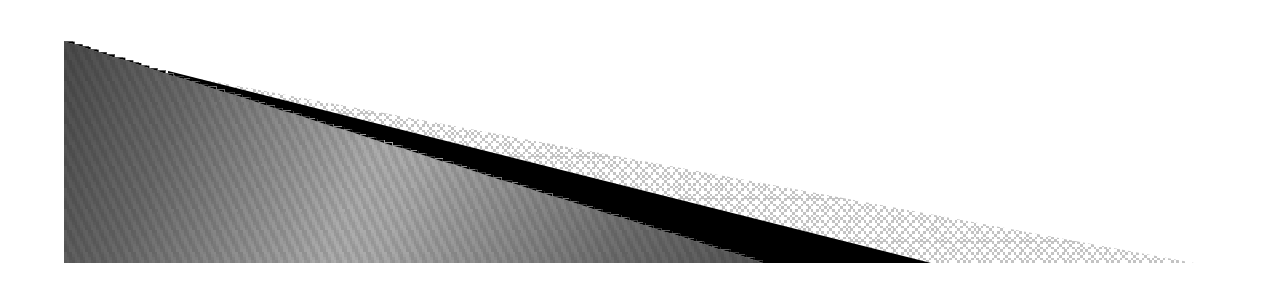

#### Para que serve?

- *Prototipação rápida*
- *Desenvolvimento Web*

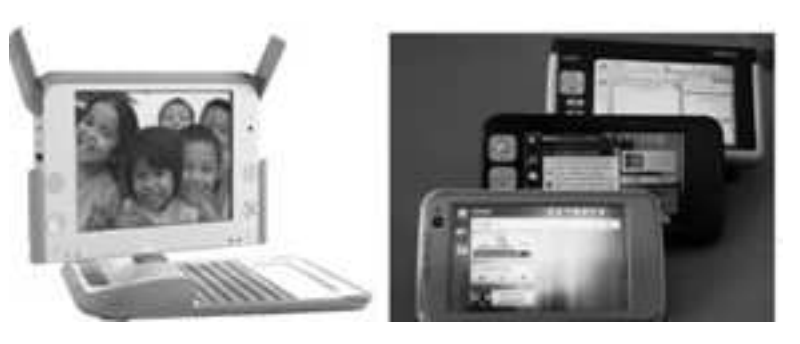

- *Acesso a banco de dados*
- *Manipulação de string*
- $\blacktriangleright$  Computacao numerio *Computação numérica e científica*
- *Jogos*
- *3D*
- *Modelagem de Hardware*
- $\blacktriangleright$ *...*

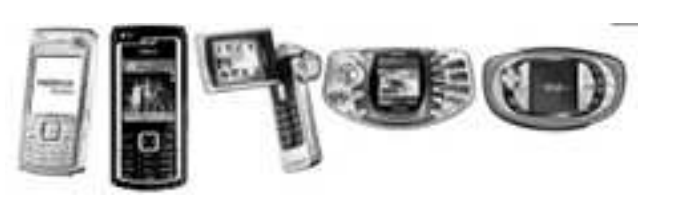

### Quemusa?

- *Google*
- *Yahoo*
- *NASA*

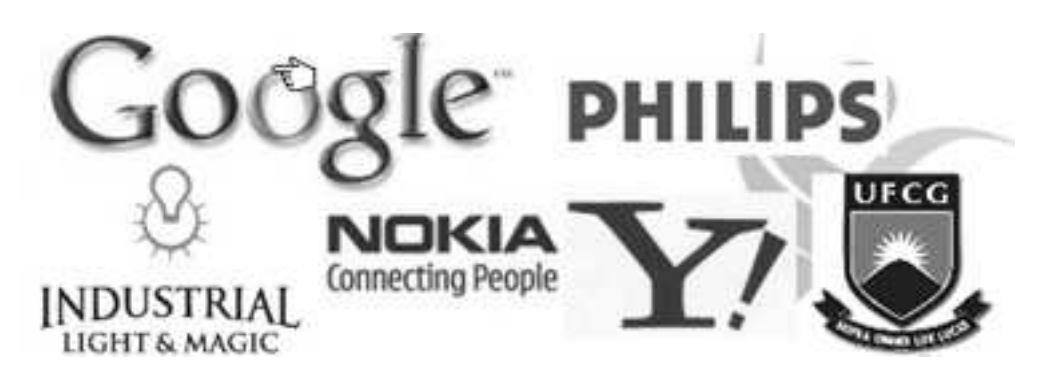

- *Industrial Light & Magic*
- *Nokia*
- *Itautec*
- ▶ *...*

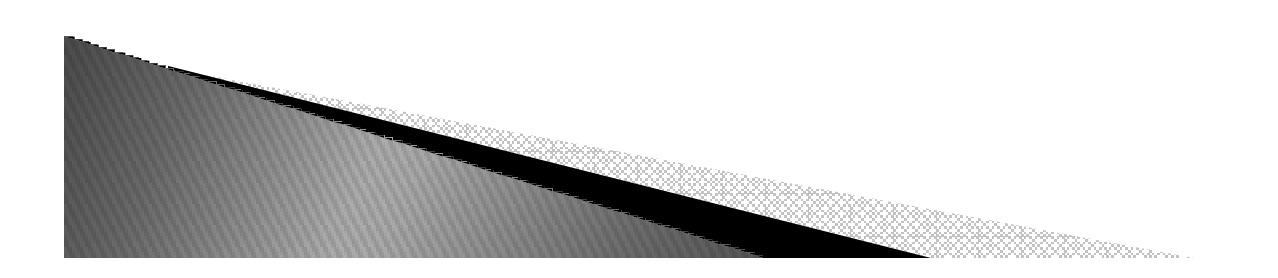

#### Comousar?

- *Python Virtual Machine*
- *O código fonte é compilado automaticamente gerando bytecode*
- *Arquivos compilados têm extensão ".pyc" ou ".pyo"*
- *Pode se embutir a máquina virtual Pythondentro de um executável junta com a aplicação*
- *Terminal interativo (Shell)*
	- *Teste de sintaxe*
	- *Obter ajuda*
	- *Emitir comandos individualmente*

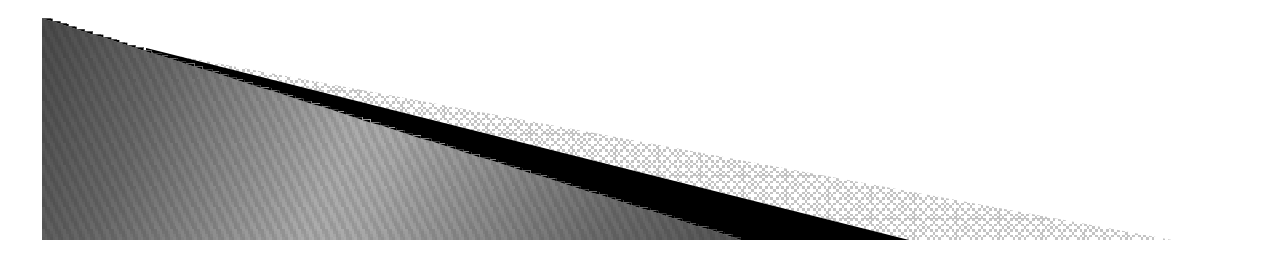

# **Bibliografia**

- *Python Tutorial http://www.python.org/doc/current/tut/tut.html*
- *Dive into Python http://www.diveintopython.org/*
- *Python Brasil http://www.pythonbrasil.com.br/moin.cgi/ DocumentacaoPython#head5a7ba2746c5191e7703830e02d0f5328346bcaac*
- ▶ Slides de Python Rodriao Iosé S *Slides de Python - Rodrigo José Sarmento Peixoto*